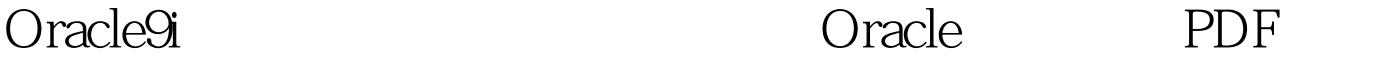

https://www.100test.com/kao\_ti2020/644/2021\_2022\_Oracle9i\_E4\_ B8\_c102\_644930.htm "tbbnc"> Oracle9i Oracle

Oracle9i

Oracle DBAs

details are considered as a constant of the constant of the constant of the constant of the constant of the constant of the constant of the constant of the constant of the constant of the constant of the constant of the co

" snapshot too old"

UNDO\_RETENTION  $900 \t (15)$ 

Oracle and  $\mathcal{O}(\mathbb{R})$ 

Oracle9i

UNDO\_MANAGEMENT=AUTO 库进行连接。当启动一个例子时,Oracle会自动选择第一个可 CREATE UNDO TABLESPACE ts\_undo DATAFILE /u01/oradata/prod/ts\_undo.dbf SIZE 2M REUSE AUTOEXTEND ON. Alter system set undo\_tablespace=ts\_undo. Alter system set undo\_management=auto. Oracle9i V\$UNDOSTAT V\$ROLLSTAT V\$TRANSACTION DBA\_UNDO\_EXTENTS 编辑特别推荐: oracle认证考试费用

来源:百考试题网 自动撤销管理需要一个当地管理撤销表空间

## Oracle 100Test www.100test.com